#### **K to 12 BASIC EDUCATION CURRICULUM TECHNOLOGY AND LIVELIHOOD EDUCATION INFORMATION AND COMMUNICATIONS TECHNOLOGY – ILLUSTRATION Grade7/8** (Exploratory)

#### **Course Description:**

This is an exploratory and introductory course that leads to an **Illustration** National Certificate Level II (NC II). It covers **five (5)** common competencies that a **Grade7/8** Technology and Livelihood Education (TLE) student ought to possess, namely: 1) use of tools; 2) maintaining tools, equipment, and paraphernalia; 3) performing mensuration and calculation; 4) interpreting technical drawing and design; and 5) practicing Occupational Health and Safety (OHS) procedures.

The preliminaries of this exploratory course include the following: 1) discussion of the relevance of the course, 2) explanation of key concepts relative to the course, and 3) exploration of career opportunities.

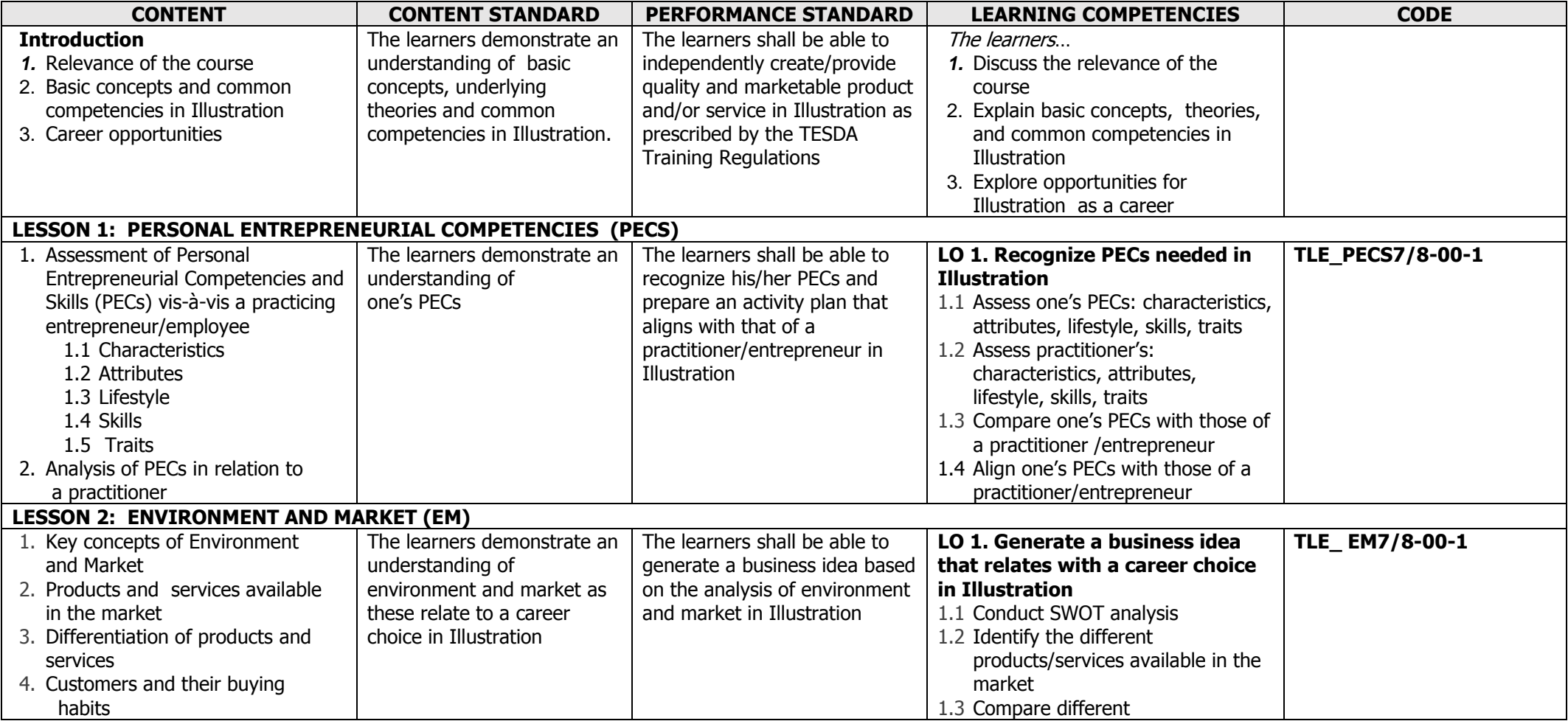

K to 12 Information and Communications Technology—Illustration Curriculum Guide December 2013 LO – Learning Outcome Page **1** of **15**

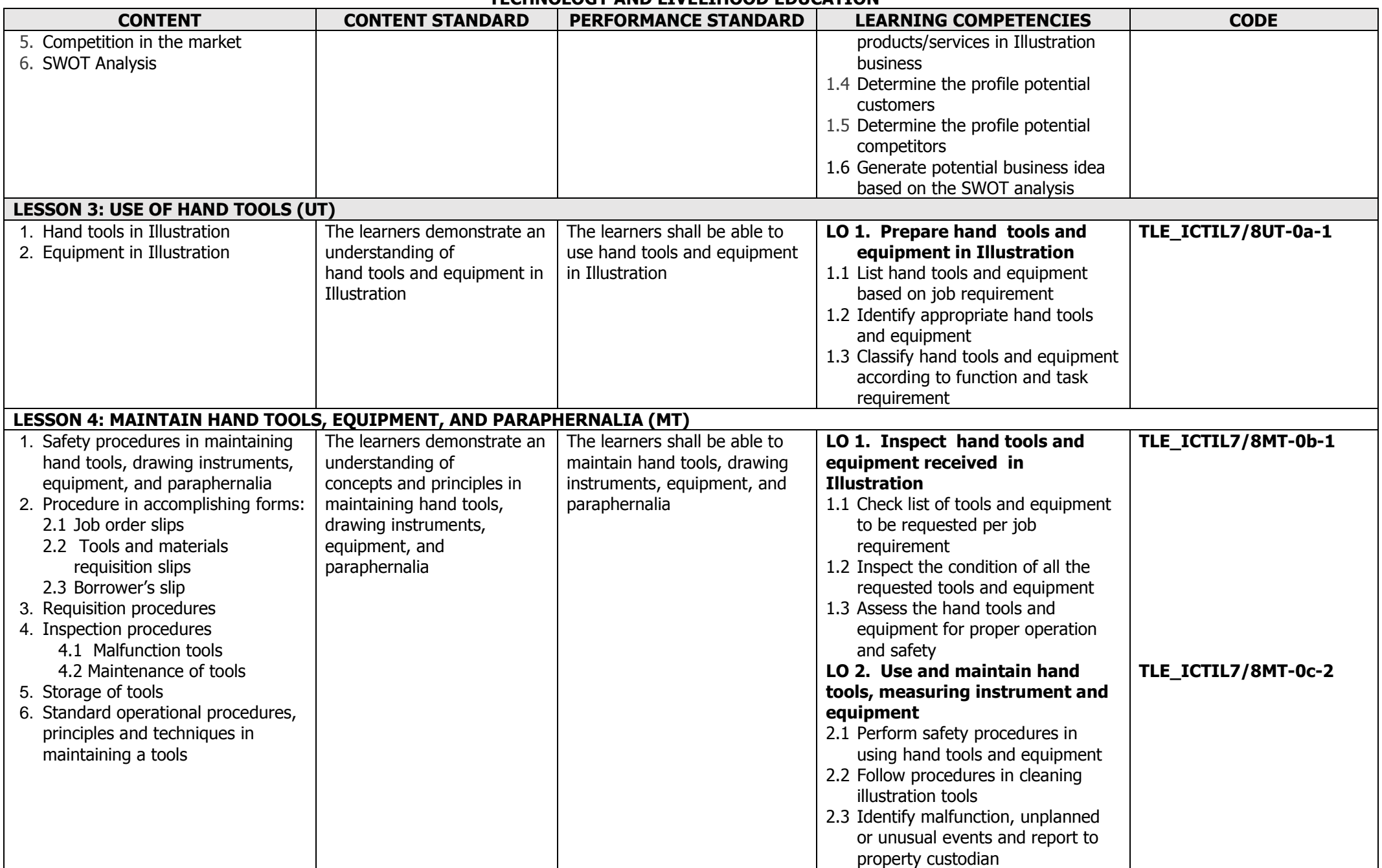

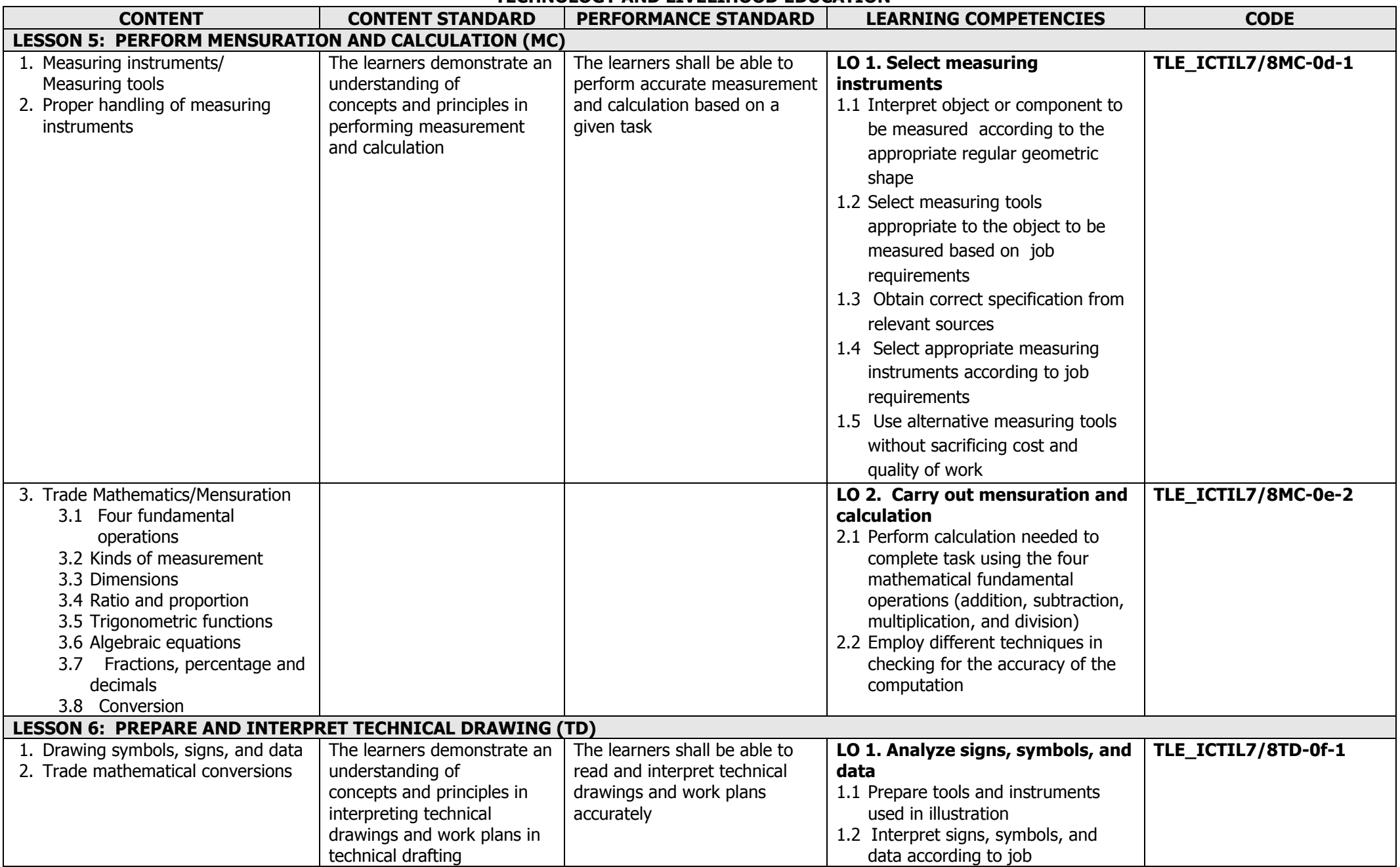

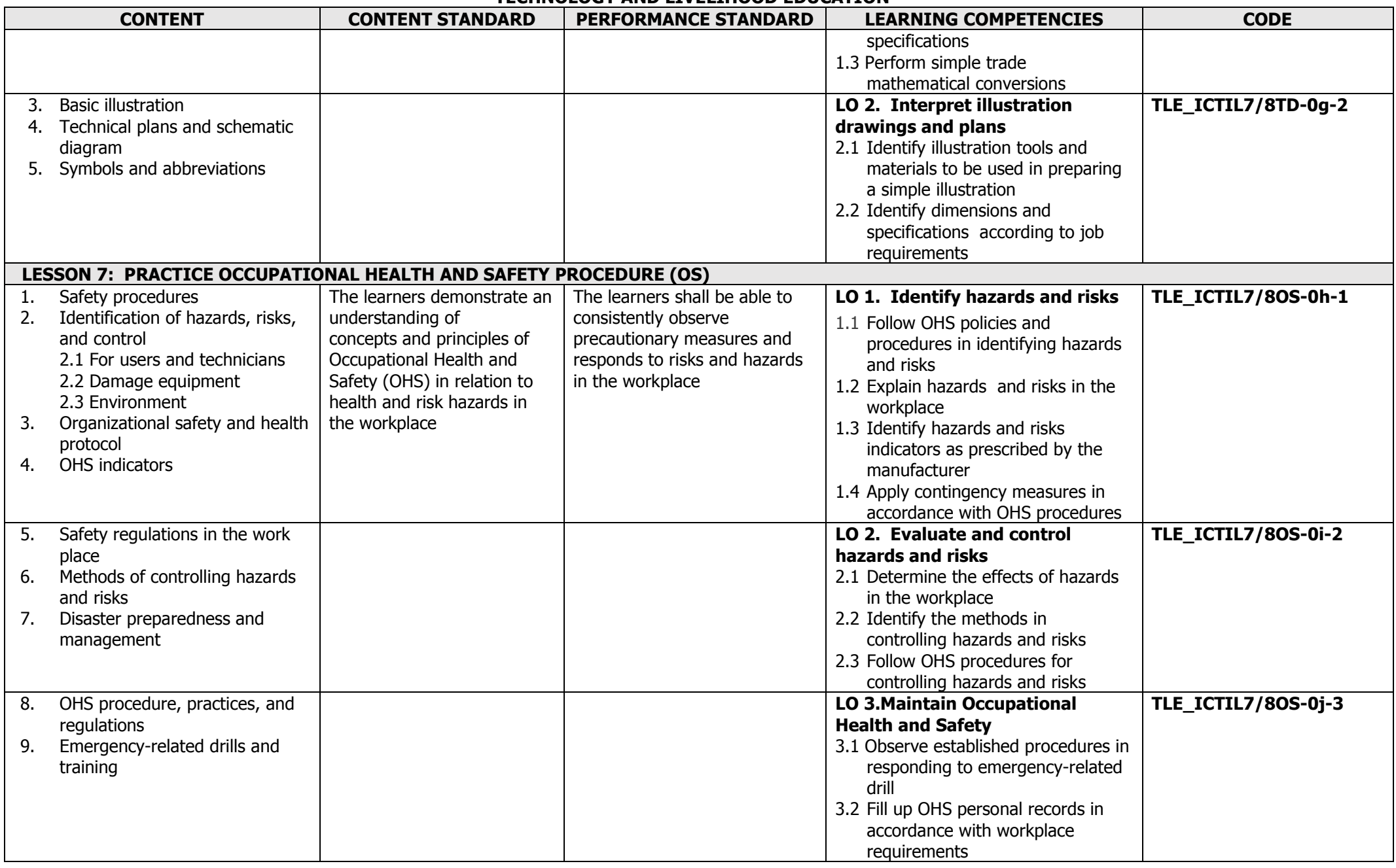

#### **K to 12 BASIC EDUCATION CURRICULUM TECHNOLOGY AND LIVELIHOOD EDUCATION INFORMATION AND COMMUNICATIONS TECHNOLOGY – ILLUSTRATION Grade 9** (Specialization)

#### **Course Description:**

This is a specialization course that leads to an **Illustration** National Certificate Level II (NC II). It covers **three (3)** core competencies that a Grade **9** Technology and Livelihood Education (TLE) student ought to possess, namely: 1) using lines to produce volumes, 2) creating drawings according to proportion, and 3) sourcing out of concept for own drawings.

The preliminaries of this specialization course include the following: 1) discussion of the relevance of the course, 2) explanation of key concepts relative to the course, and 3) exploration of career opportunities.

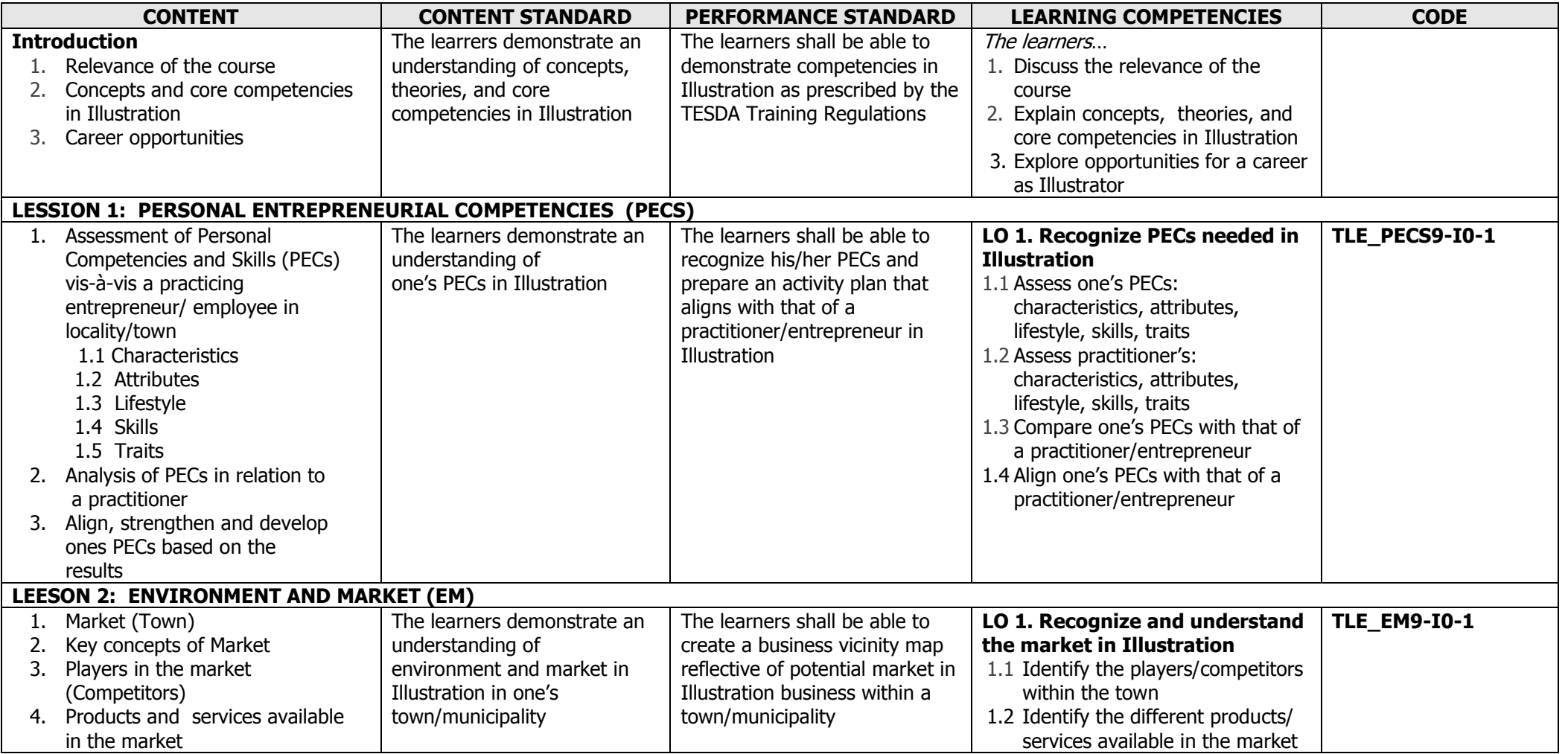

K to 12 Information and Communications Technology—Illustration Curriculum Guide December 2013 LO – Learning Outcome Page **5** of **15**

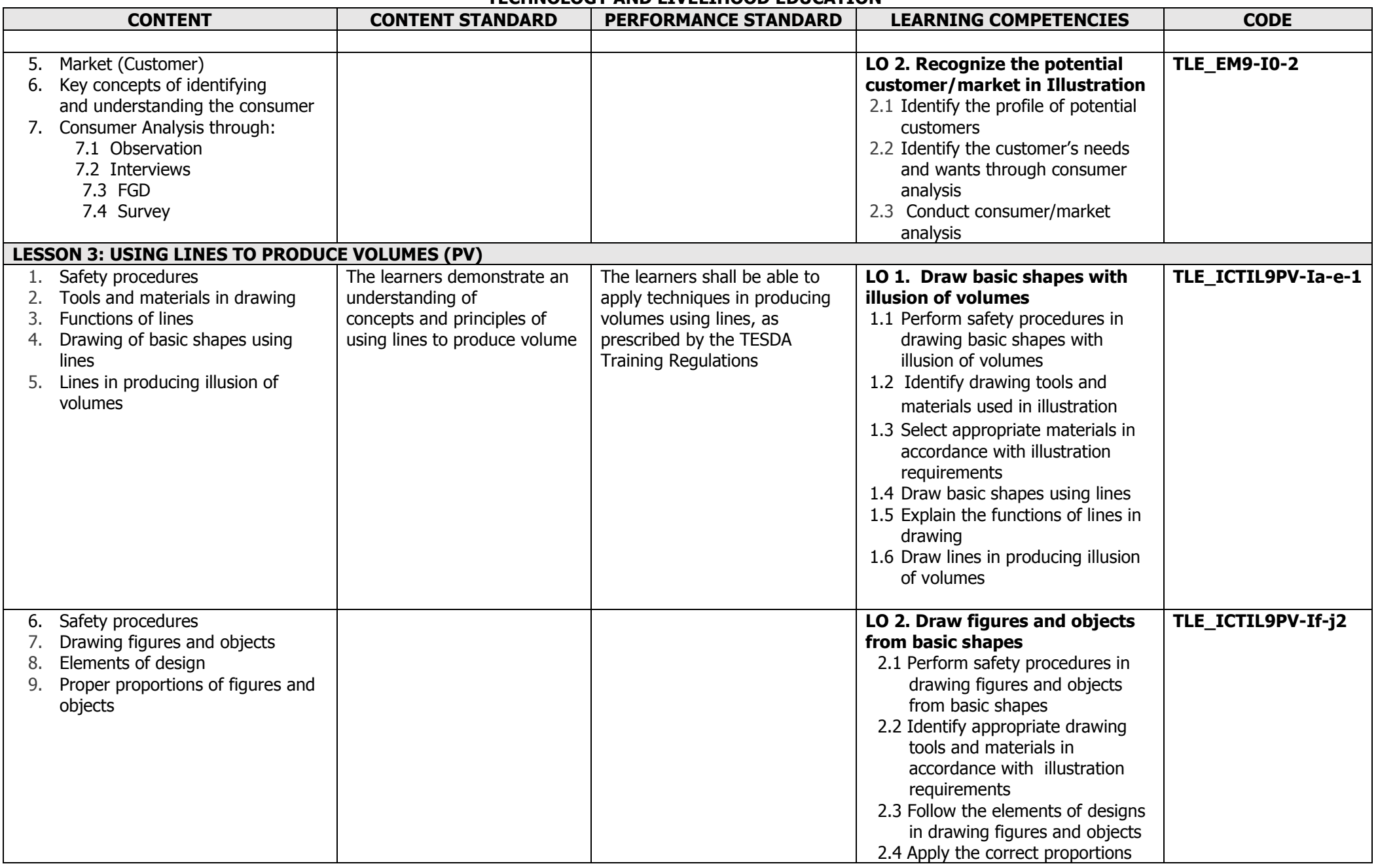

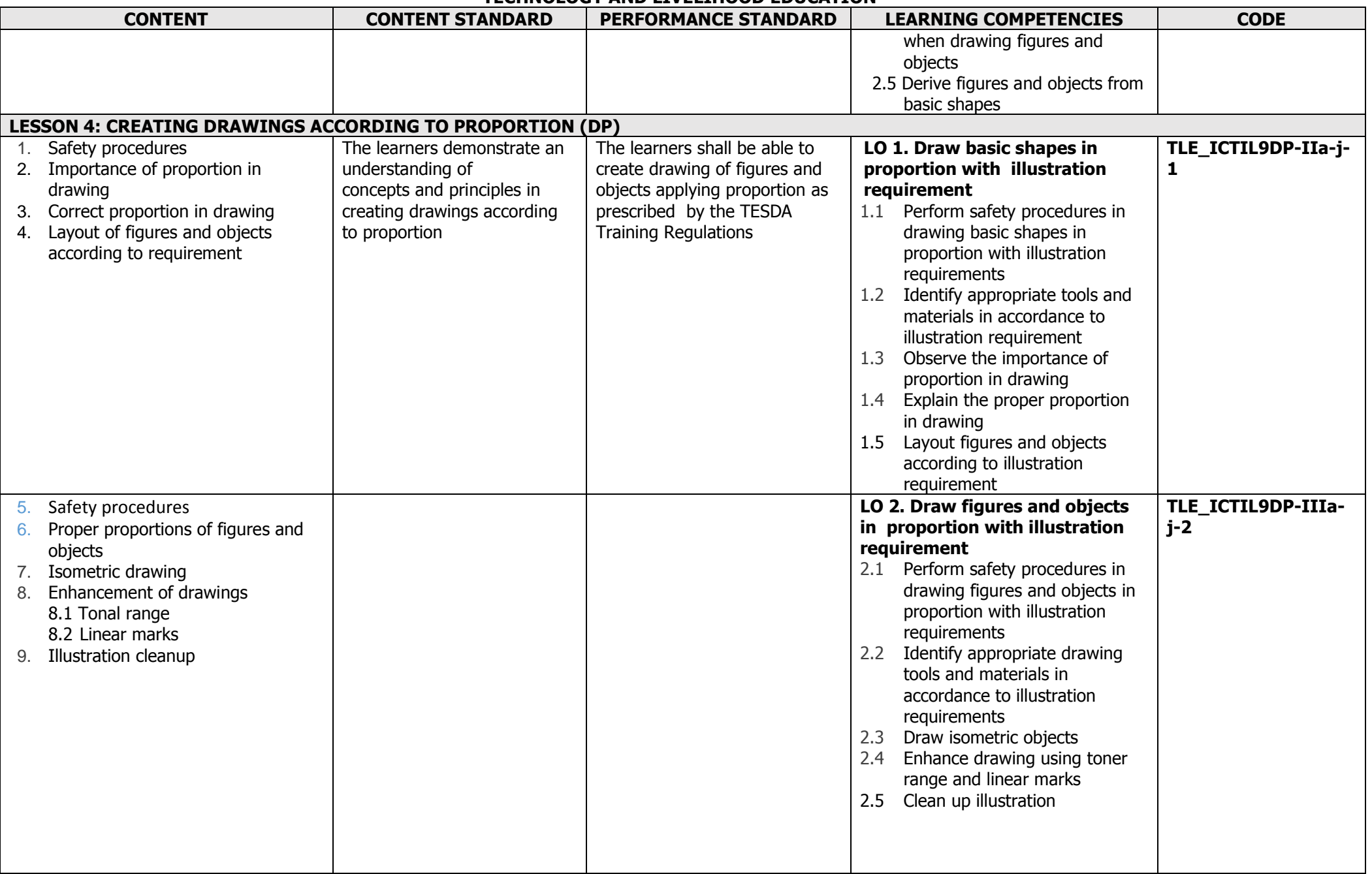

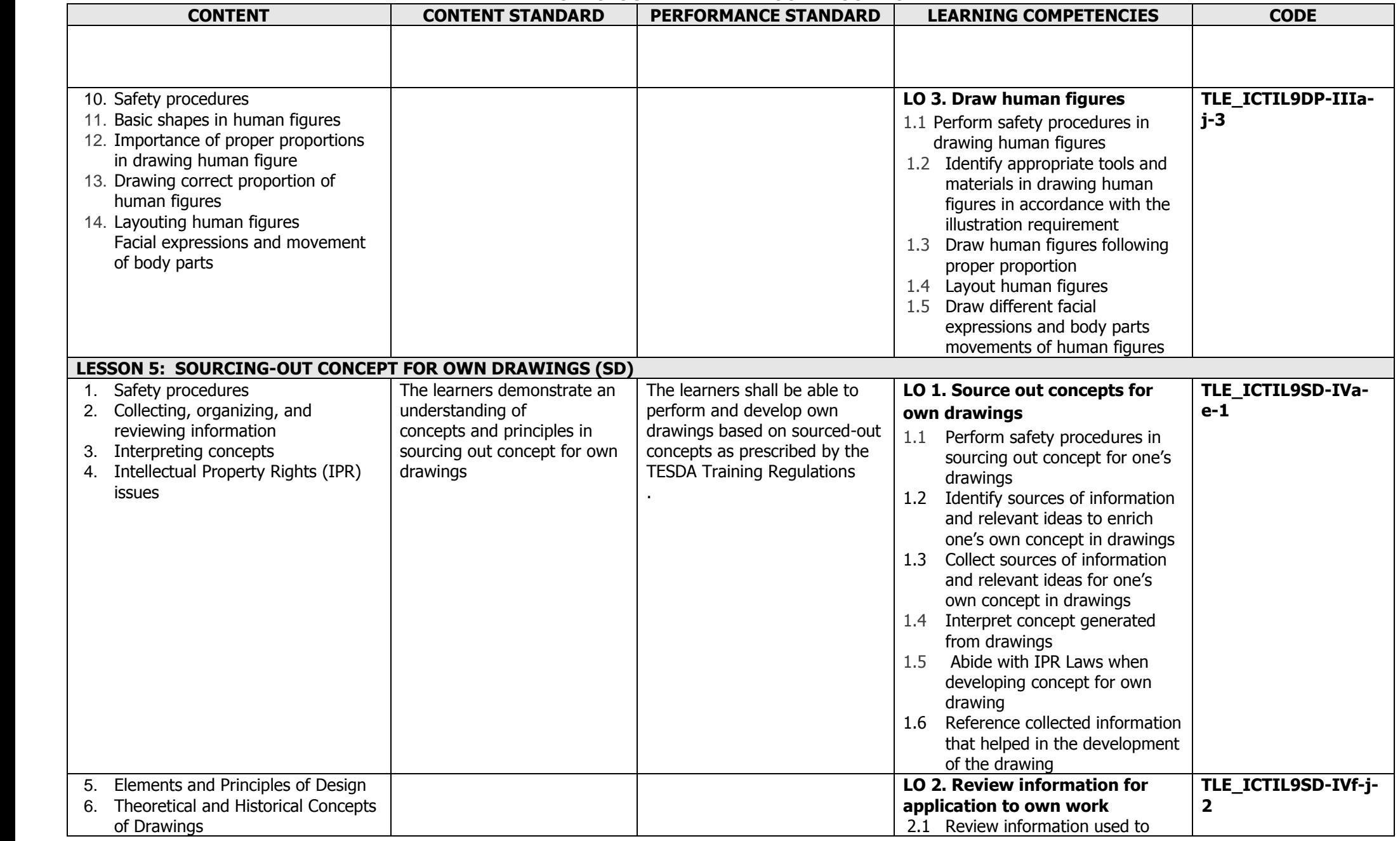

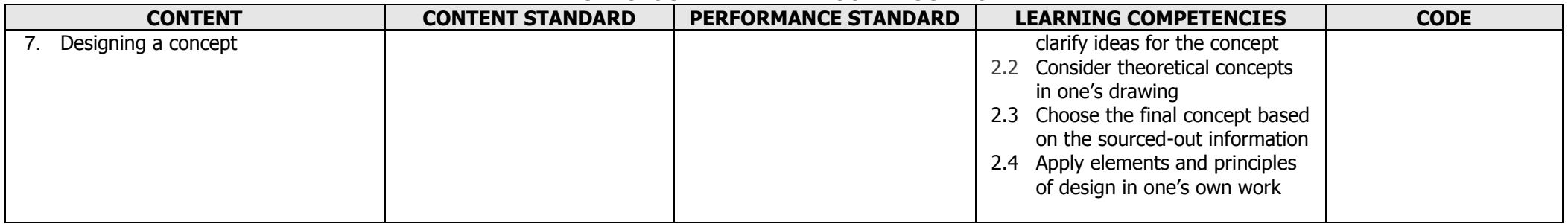

#### **K to 12 BASIC EDUCATION CURRICULUM TECHNOLOGY AND LIVELIHOOD EDUCATION INFORMATION AND COMMUNICATIONS TECHNOLOGY – ILLUSTRATION Grade 10** (Specialization)

#### **Course Description:**

**Prerequisite:** Grade 9 Illustration

This is a specialization course that leads to an **Illustration** National Certificate Level II (NC II). It covers **two (2)** core competencies that a Grade **10** Technology and Livelihood Education (TLE) student ought to possess, namely: 1) using drawing techniques to represent the object of idea; and 2) preparing, storing, and maintaining finished work.

The preliminaries of this specialization course include the following: 1) discussion of the relevance of the course, 2) explanation of key concepts relative to the course, and 3) exploration of career opportunities.

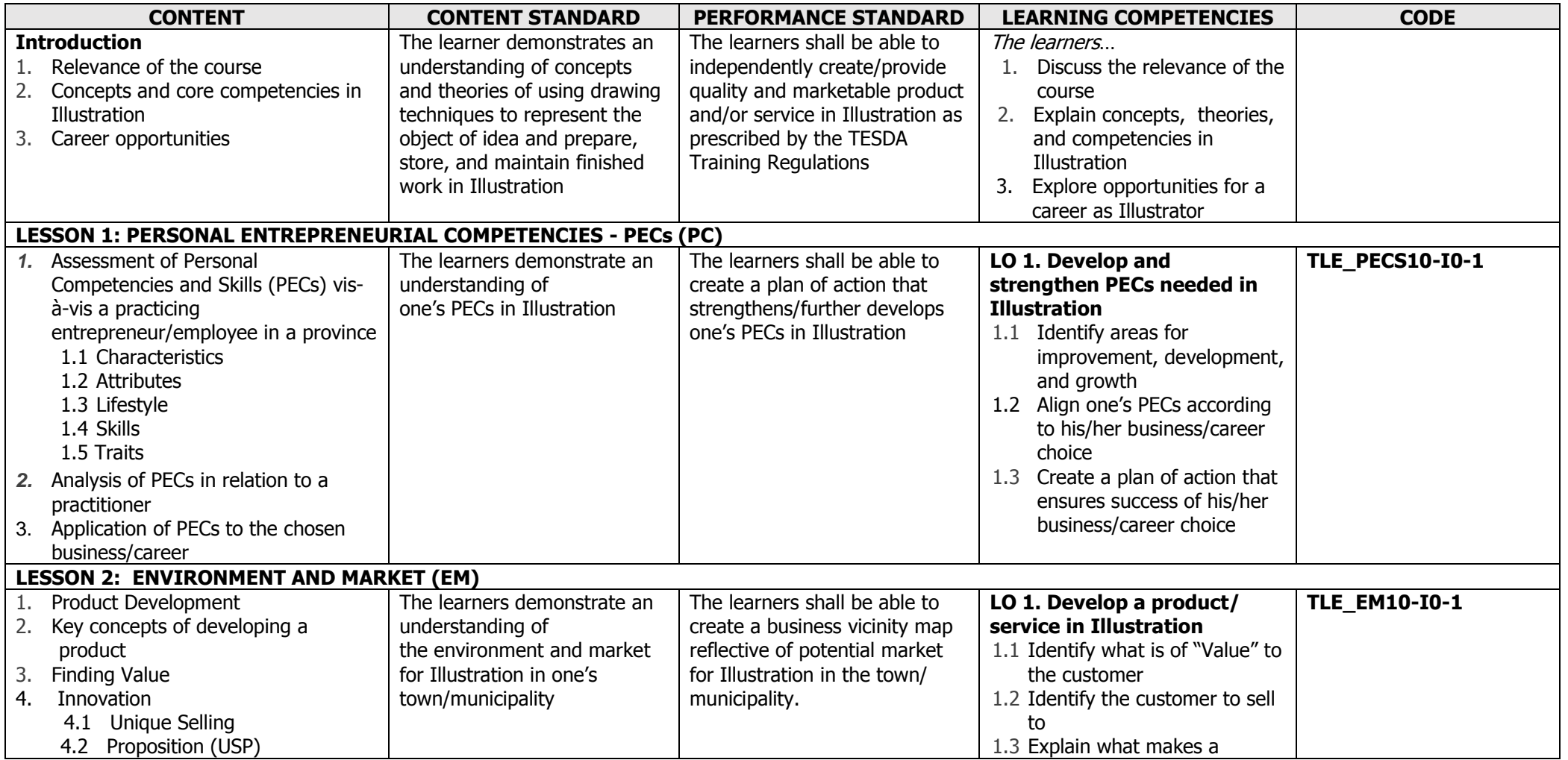

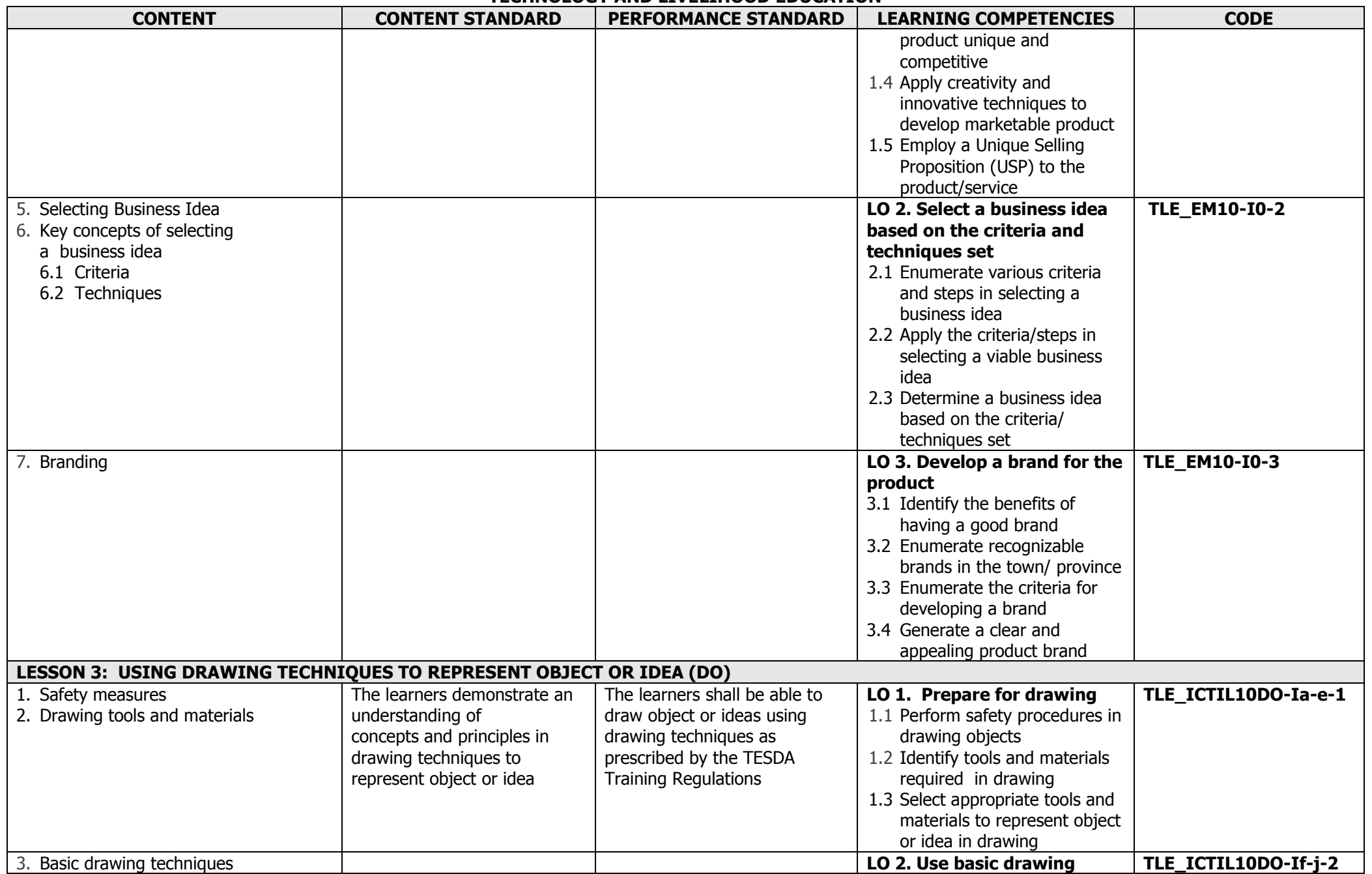

K to 12 Information and Communications Technology—Illustration Curriculum Guide December 2013 LO - Learning Outcome Page 11 of 15

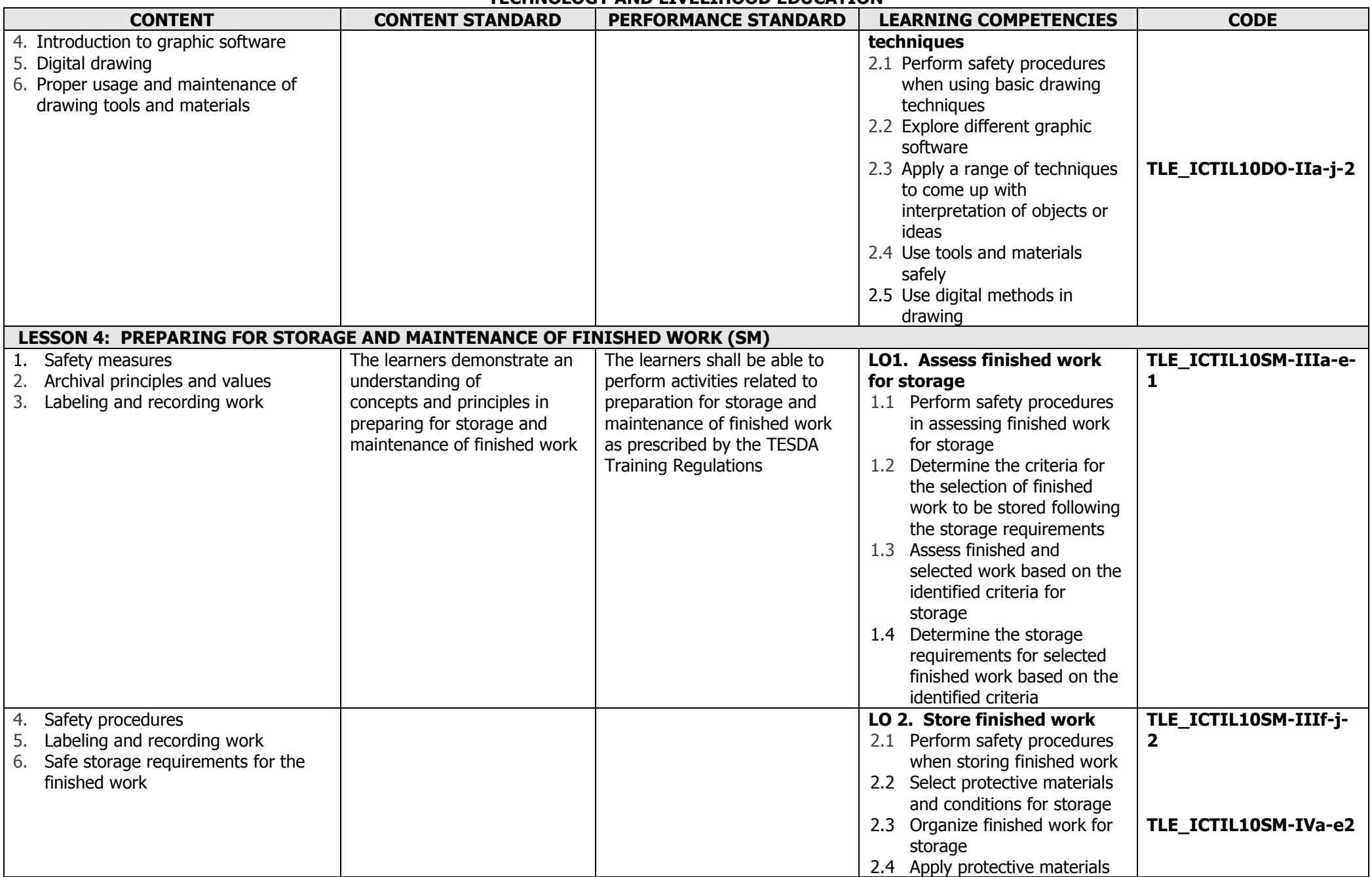

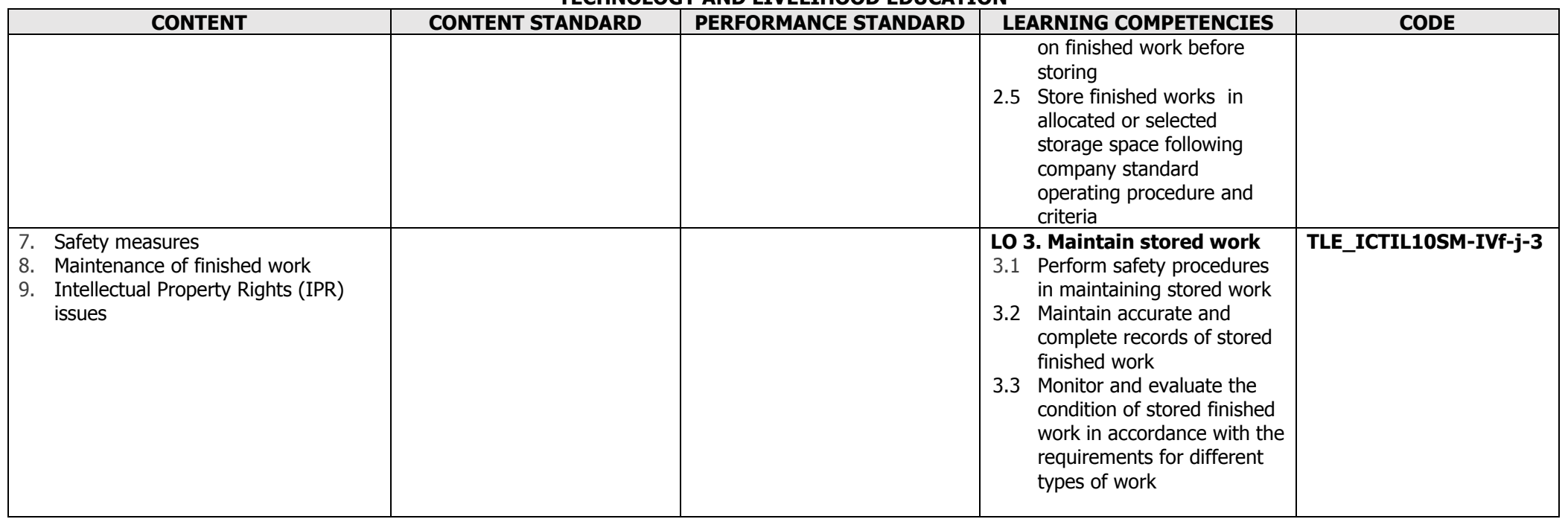

## **K to 12 BASIC EDUCATION CURRICULUM TECHNOLOGY AND LIVELIHOOD EDUCATION INFORMATION AND COMMUNICATIONS TECHNOLOGY – ILLUSTRATION GLOSSARY**

#### **K to 12 BASIC EDUCATION CURRICULUM TECHNOLOGY AND LIVELIHOOD EDUCATION INFORMATION AND COMMUNICATIONS TECHNOLOGY – ILLUSTRATION**

## **Code Book Legend**

# **Sample: TLE\_ICTIL10SM-IVf-j-3**

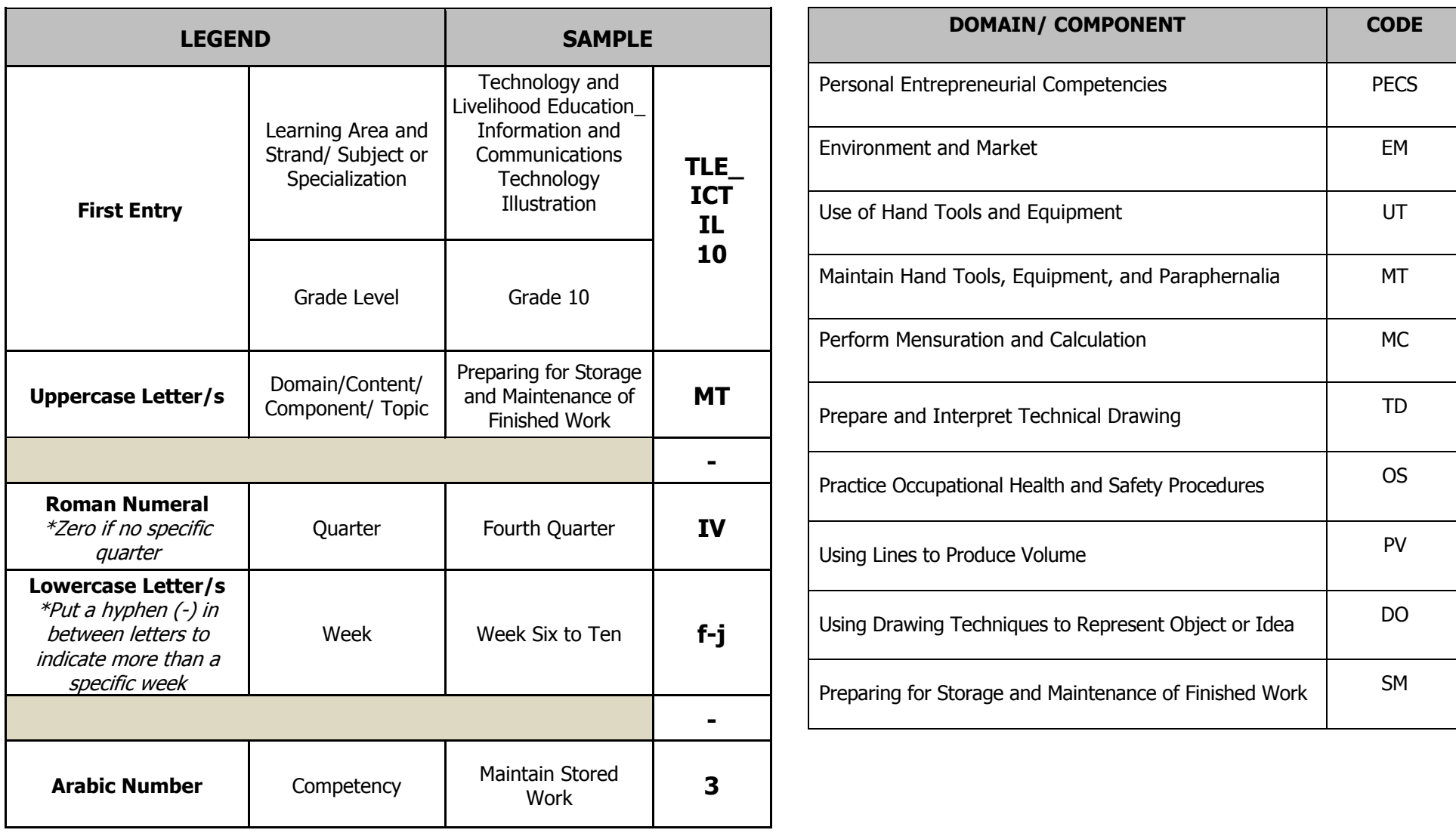